Subject: Images not showing and callback not taking lambda Posted by [slashupp](https://www.ultimatepp.org/forums/index.php?t=usrinfo&id=790) on Tue, 11 Dec 2018 11:39:10 GMT [View Forum Message](https://www.ultimatepp.org/forums/index.php?t=rview&th=10526&goto=50736#msg_50736) <> [Reply to Message](https://www.ultimatepp.org/forums/index.php?t=post&reply_to=50736)

using linux (devuan) and latest svn for upp

problem 1. in attached project only the first thumbnail shows while the others are not visible but still responding to the mouse

problem 2. I had to replace callback with std::function to get it to work

any help in pointing out what I am doing wrong in these cases will be appreciated thx

File Attachments 1) [test\\_thumbnail\\_panel.zip](https://www.ultimatepp.org/forums/index.php?t=getfile&id=5723), downloaded 180 times

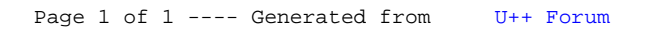